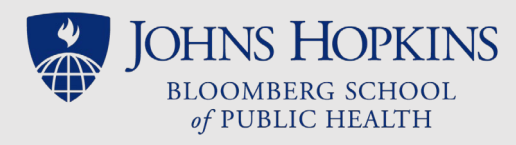

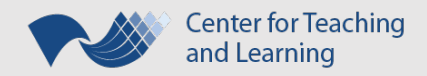

## PowerPoint Best Practices Checklist

- $\checkmark$  Save file with logical, purposeful Document Properties
- $\checkmark$  Save file without printing, copying or other restrictions
- $\checkmark$  Use an Accessible Template and only edit content using placeholders from template's layouts
- $\checkmark$  If no layout is appropriate for a slide's content, create a new accessible layout in the Slide Master View
	- o All slides should have a title and slide numbers
- $\checkmark$  Verify all slides have a unique title
- $\checkmark$  Verify reading order (selection pane) with each new edit
- $\checkmark$  Verify Tables have:
	- o the "Header Row" style
	- o descriptive text and no empty cells in the header row
	- o no empty, merged nor split cells (except if necessary)
	- o visible cell borders
	- o sufficient contrast between text and shading/fill
	- o alternative text or caption with summary for complex tables
- $\checkmark$  Try to have original source data elements (charts, graphs, tables) instead of images of their display
- $\checkmark$  When providing citations or source information, include DOI (digital object identifier) when available
- $\checkmark$  Verify all hyperlinks have meaningful text
- $\checkmark$  Use succinct and appropriate alternative text on all images and other objects that aren't purely text to convey the content of the object
	- o Try to avoid text in images
	- o Background images in a template that require alt text should have this content repeated in the design (Normal) view
- $\checkmark$  Verify that color alone is not used to convey meaning
- $\checkmark$  Verify color contrast ratios are at least 4.5 to 1 and view presentation in grayscale
- $\checkmark$  Try to have all text elements be at least 12 point; no less than 10 pt
- $\checkmark$  Avoid all slide transitions and animations
- Inspect the document with the "Check Accessibility" tool *[\(See Microsoft's site for details\)](https://support.microsoft.com/en-us/office/improve-accessibility-with-the-accessibility-checker-a16f6de0-2f39-4a2b-8bd8-5ad801426c7f)*
- $\checkmark$  Again: Verify reading order